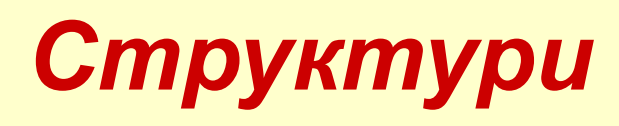

#### *Оголошення структури*

 Структури дозволяють об'єднувати в єдиному об'єкті сукупність значень, які можуть мати різні типи. Синтаксис опису структури

```
struct [ім'я_структури] 
{
    тип1 елемент1;
    тип2 елемент2;
```
:

 *типN елементN;*

## *} [список описів];*

 *........................*

Опис структури не виділяє місця у пам'яті під елементи структури, а

визначає лише шаблон, що описує характеристики змінних, що будуть

розміщуватися у конкретній структурі. Щоб ввести змінні та зарезер-

вувати для них пам'ять на них пам'ять необхідно або після фігурної дужки, що після фігурної дужки, що після фі

 *Приклад:* представлення поняття "дата", що складається з декількох частин: число (день, місяць, рік), назва тижня та місяця.

 *struct date { int day ; int month ; int year; char day\_name[15]; char mon\_name[14];*

 *} arr[100],\*pd, date, new\_date;*

В даному прикладі оголошуються:

- *date*, *new\_date*  змінні типу структури *date*; *pd*  покажчик на тип *date;*
- *arr* масив із 100 елементів, кожний елемент якого має тип *date*. Можливий і наступний опис структури з використанням *typedef*: *typedef struct dataTypes {*

 *float aFloat; int anInt; char aString[8]; char aChar; char aLong; } DataTypes;*

 *DataTypes data;*

### Пам'ять розподіляється у структурі покомпонентно, зліванаправо,

від молодших до старших адрес пам'яті.

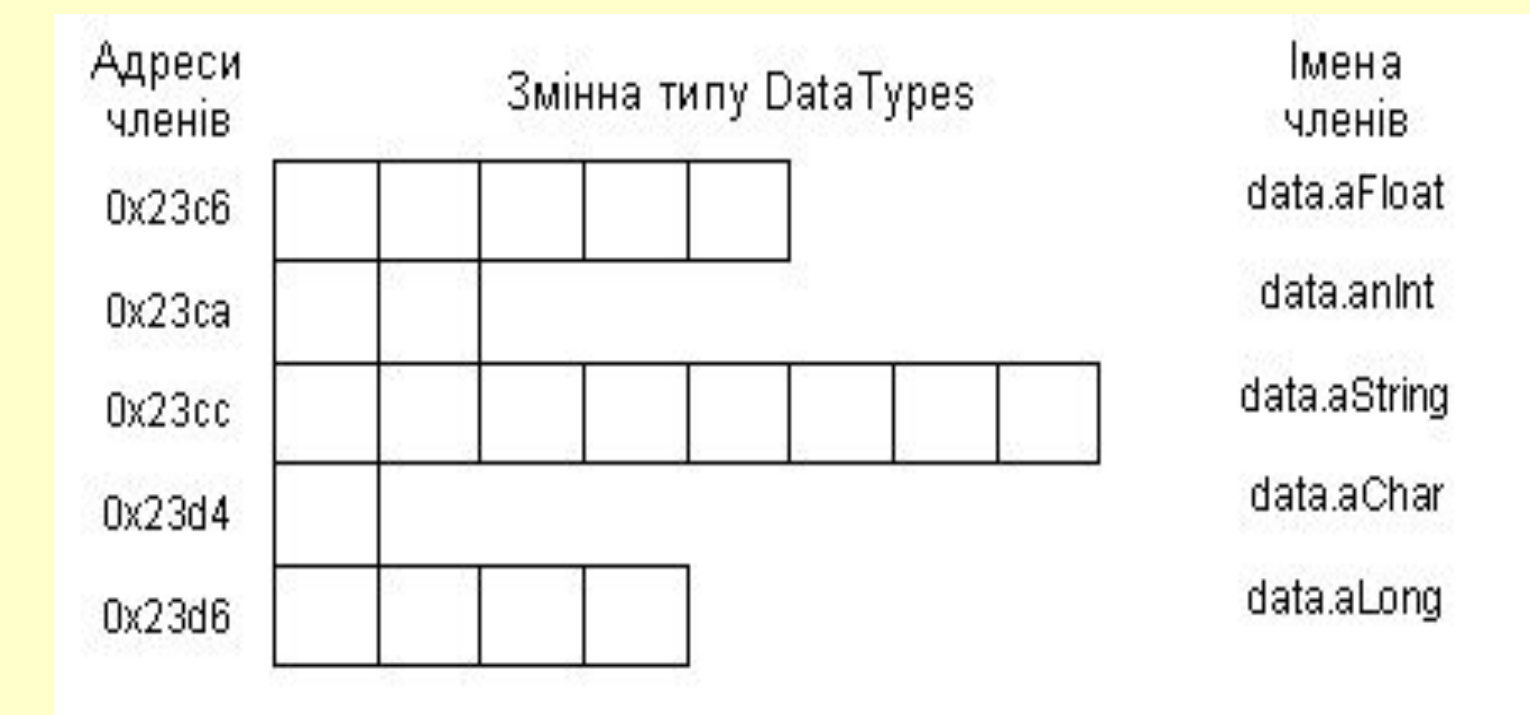

Доступ до окремого елемента структури забезпечується операторами вибору:

*. (прямий селектор)* та *-> (непрямий селектор). struct mystruct {*

 *int i; char str[21]; double d; } s,\*sptr=&s; s.i =3; sptr->d = 1.23;*

Звертання до окремих елементів структури ( наприклад *date* )

```
 date.year=2005;
printf ("%d-%d-%d", date.day, date.month, date.year);
scanf ("%d", date.day);
gets (arr[0].day_name);
```

```
 Ініціалізація структури подібна до тієї, що у масивах, але з
урахуванням розміщення даних різного типу. 
    struct person {
       char frnm[20];
       char nm[30];
       int year;
       char s;
    };
  struct person poet={"Taras", "Shevtchenko",1814, 'M'},
  classics[]={{"Alfred", "Aho", 1939, 'M'},{"Seimour", "Ginzburg",}, 
 /* … */ {"Jeffrey", "Ulman", 1938, 'M'}};
```
Ініціалізується змінна *poet* і масив структур *classics.* Значення *classics[1].year* і *classics[1].s* мають значення відповідно 0 і '\0'.

```
 Для змінних одного і того ж самого структурного типу
визначена операція присвоювання, при цьому
  здійснюється
поелементне копіювання значень полів.
  Наприклад, для структури date 
       date = new_date;
```

```
 Кожний опис структури вводить унікальний тип
 структури,
тому в наступному фрагменті програми:
```

```
struct A {
     int i,j;
     double d;
} a, a1;
struct B {
     int i,j;
     double d;
} b;
```
об'єкти *a* і *a1* мають однаковий тип *struct A*, але об'єкти *a* і *b*  мають різні типи структури. Структурам можна виконувати присвоювання тільки в тому випадку якщо і вихідна структура,

і структура, які присвоюється мають один і той же тип.

 *a = a1*; /\*можна виконати, так як *a* і *a1* мають однаковий тип \*/

*a = b*; /\* помилка \*/

Для порівняння структур необхідно перевіряти рівність відповідних полів цих структур.

#### *struct point*

- *{ float x,y;*
	- *char c;*
- *} point1, point2;*
- *if ( point1.x==point2.x && point1.y==point2.y && point1.c==point2.c)*

$$
\begin{array}{c}\n\{\n\end{array}\n\quad \begin{array}{c}\n\ast \\
\ast\n\end{array}
$$

 Доцільним є зв'язок структур та покажчиків. Так опис *date \*pdate* утворить покажчик на структуру типу *date*. Використовуючи цей покажчик, можна звернутися до будь-якого елемента структури шляхом застосування операції **->** , тобто *date ->year* , або що еквівалентно операції *(\*pdate).year*. Однак слід зауважити, що спільне використання цих типів потребує від програміста достатньо високої кваліфікації.

# *Масиви структур*

Як і звичайними масивами простих типів, так само можна оперувати масивами структур, елементи якого мають структурований тип.

typedef struct Date int d;  $/*$  dehb  $*/$ int m;  $/*$  Mic $\frac{1}{10}$  \*/ int y;  $/*$  pik  $*/$ *}Date;* Date arr[100];

Оголошено масив *arr*, що складається із 100 елементів, кожний з яких має тип Date. Кожний елемент масиву - це окрема

змінна типу Date, що складається із трьох цілих елементів  $d, m, y.$ 

Доступ до полів структури аналогічний доступу до звичайних

змінних, плюс використання індексу номеру елементу у квадратних дужках:

> arr[25].d=24;  $arr[12].m=12;$

Запропонуємо програму, в якій реалізується концепція структурованого типу. Окремими функціями реалізуємо ініціалізацію елементів структури, додавання нового значення, виведення дати на екран, визначення високосного року.

```
#include<stdio.h>
  #include<conio.h>
  typedef struct Date
      int d; /* dehb */int m; \frac{4}{3} Mic<sub>HUb</sub> \frac{4}{3}int y; /* pik */} Date;
void set_date_arr (Date *arr, Date value, int n)
      int i:
     for (i=0; i<n; i++){  arr[i].d=value.d;
          arr[i].m=value.m;
          arr[i].y=value.y; }
  }
```

```
void print_date_arr (Date *arr, int n)
     int i;
    for (i=0; i<n; i++)
         printf("%d.%d.%d\n", arr[i].d, arr[i].m, arr[i].y);
 void print_date (Date &d)
 /* виведення на екран дати */
    printf("%d.%d.%d\n",d.d,d.m,d.y);
 void init date (Date &d, int dd, int mm, int yy)
 /* ініціалізація структури типу Date */
     d.d = dd;d.m=mm;d.y=yy;int leapyear (int yy)
 /* визначення, чи високосний рік */
    if ((yy%4==0 &&yy%100!=0)||(yy%400==0)) return 1;
        else return 0;
```

```
 void add_year(Date &d,int yy)
/* додати yy рокiв до дати */ 
     { d.y+=yy;
}
 void add_month(Date &d,int mm)
/* додати mm мiсяцiв до дати */ 
     { d.m+=mm;
     if (d.m>12)
            { d.y+=d.m/12;
            d.m=d.m%12;
 }
}
 void add_day(Date &d,int dd)
/* додати dd днiв до дати */ 
     { int days[]={31,28,31,30,31,30,31,31,30,31,30,31};
     d.d+=dd;
     if (leapyear(d.y)) days[1]=29;
     while ((d.d>days[d.m-1]))
 {
         if (leapyear(d.y)) days[1]=29;
            else days[1]=28;
         d.d-=days[d.m-1];
         d.m++;
```

```
 if (d.m>12)
                   { d.y+=d.m%12;
                   d.m=d.m/12;
   }
   }
  }
 void main(void)
  {
       Date date1, date2;
       Date array[10]={{12,11,1980}, {15,1,1982}, {8,6,1985}, 
                        {8,8,1993}, {20,12,2002}, {10,1,2003}};
       clrscr();
       init_date (date1, 15, 12, 2002);
       add_day (date1, 16);
       print_date (date1);
       puts ("");
       init_date (date2, 1, 1, 2003);
       add_month (date2,1 0);
       print_date (date2);
       puts ("");
       print_date_arr (array, 6);
  }
```
# **Об'єднання (union)**

 Об'єднання дозволяють в різні моменти часу зберігати в одному об'єкті значення різного типу. В процесі оголошення об'єднання з ним

- асоціюється набір типів, які можуть зберігатися в даному об'єднанні.
	- В кожний момент часу об'єднання може зберігати значення тільки

одного типу з набору. Контроль за тим, значення якого типу зберігається в даний момент в об'єднанні покладається на програміста.

Синтаксис :

```
 union [ім'я_об'єднання] 
{
```
 *тип1 елемент1; тип2 елемент2;*

 *........................ типN елементN; } [список описів];*

 Пам'ять, яка виділяється під змінну типу об'єднання, визначається

розміром найбільш довгого з елементів об'єднання. Всі елементи

об'єднання розміщуються в одній і тій же області пам'яті з однієї

й тієї ж адреси.

 Значення поточного елемента об'єднання втрачається, коли іншому елементу об'єднання присвоюється значення.

```
 Приклад 1:
 union sign
 {
    int svar;
    unsigned uvar;
 } number;
```

```
Приклад 2 :
union 
{
   char *a,b;
```
#### В першому прикладі оголошується змінна типу об'єднання

*number*. Список оголошень елементів об'єднання містить дві

змінні : *svar* типу *int* і *uvar* типу *unsigned*. Це об'єднання дозволяє запам'ятати ціле значення в знаковому або в беззнаковому вигляді. Тип об'єднання має ім'я *sign*.

 В другому прикладі оголошується змінна типу об'єднання з

ім'ям *var*.

 Список оголошень елементів містить три оголошення : покажчика *a* на значення типу *char*, змінної *b* типу *char*

і масиву *f* з 20 елементів типу *float*. Тип об'єднання не має

імені. Пам'ять, що виділяється під змінну *var*,

рівна пам'яті, необхідної для зберігання масиву *f*, так як це

найдовший елемент об'єднання.